## *Variabili di tipo "insieme"*

- *In alcune applicazioni è utile avere variabili che rappresentano degli insiemi*
	- *Una variabile con dominio finito (libreria fd) ha come dominio un insieme finito di interi*
		- *Es:* X::[1,2,3] *può assumere il valore 1, 2, oppure 3*
	- *Una variabile "insieme finito" ha come dominio l'insieme delle parti di un insieme finito di interi*
		- *Es: il dominio di* X *è l'insieme dei sottoinsiemi di*  {1,2,3}:

{{}, {1}, {2}, {3}, {1,2}, {1,3}, {2,3}, {1,2,3}}

## *Insiemi*

- *ECLiPSe ha varie librerie per gli insiemi (conjunto, fd\_sets, cardinal, ic\_sets); descriveremo* **fd\_sets**
- *Per definire una variabile di tipo set, si usa la sintassi*

**SetVar :: LowerBound..UpperBound**

- *Dove* **LowerBound** *e* **UpperBound** *sono due liste di interi*
- *Ad esempio*
	- **S :: [1,3]..[1,2,3,5]**
- *significa che la variabile* **S**
	- *contiene sicuramente gli elementi 1 e 3*
	- *può contenere anche gli elementi 2 e 5*
	- *(ma non può contenere, ad esempio, il valore 4)*

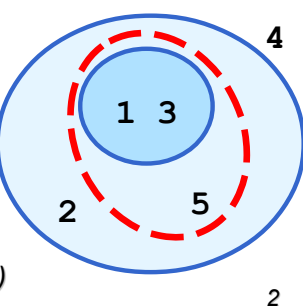

## *Rappresentazione approssimata*

- Si noti che questa rappresentazione è una approssimazione
- Se dovessi rappresentare in memoria tutti i valori nel dominio, dovrei usare almeno 1 bit per ogni valore

•Sottoinsiemi di *N* elementi → 2*<sup>N</sup>* bit

• Es. se voglio rappresentare l'insieme dei sottoinsiemi di {1,2,3} che hanno da 1 a 2 elementi

{1}, {2}, {3}, {1,2}, {1,3}, {2,3}

- Il lower bound (intersezione) è:
- L'upper bound (unione) è:

*Vincoli sugli insiemi* **X in S**

• **S::[]..[1,2,3,4,5,6], 3 in S**

**yes, S = S{[3] \/ ([] .. [1, 2, 4, 5, 6])**

**X notin S**  $(X \notin S)$ 

• **… 5 notin S**  $S = S[{3}] \ \ \}$  ([] .. [1, 2, 4, 6])

• In entrambi i casi, **X** può essere una variabile **fd**.

*1*

 $(X \in S)$ 

## *Vincoli sugli insiemi*

- **intersection(S1,S2,S3)** *S1 S2 = S3*
- $\cdot$  union(S1,S2,S3)  $S1 \cup S2 = S3$  $\mathsf{S1}$  disjoint  $\mathsf{S2}$   $\qquad \qquad \mathsf{S1} \cap \mathsf{S2} = \emptyset$ • **S1 subset S2** *S1 S2* • **difference(S1,S2,S3)** *S1* \ *S2 = S3*
- **symdiff(S1,S2,S3)** *S3= S1\S2 S2\S1*
- 

• **#(S,C)** *|S| = C*

*5 cardinalità dell'insieme. Si noti che* **C** *è una variabile con dominio finito, su cui posso imporre vincoli della libreria* **fd***.*

## *Definizione domini*

• *Sintassi standard:*

**SetVar :: []..[1,2,3,4,5,6,7]**

*Vale solo per dichiarare 1 variabile (non per liste di variabili!)*

• *In alternativa, se il lower bound è l'insieme vuoto*

**SetVar subset [1,2,3,4,5,6,7]**

• *Se il lower bound è vuoto e l'upper bound contiene tutti gli interi compresi in un intervallo [Min,Max]*

**intset(SetVar,Min,Max)** *es:* **intset(S,1,7)**

• *Per dichiarare una lista di N variabili set, tutte da* **[]** *a* **[Min, … , Max]***:*

**intsets(Lista,N,Min,Max)**

*6*

## *Altri vincoli*

- **all\_disjoint(+Sets)**
	- *Sets is a list of integers sets which are all disjoint*
- **all\_union(+Sets, ?SetUnion)**
	- *SetUnion is the union of all the sets in the list Sets*
- **all\_intersection(+Sets,**

#### **?SetIntersection)**

• *SetIntersection is the intersection of all the sets in the list Sets* 

## *Esempio: Social Golfer*

- *32 giocatori di golf ogni settimana giocano in gruppi di 4 persone, per 10 settimane*
- *Vogliono far sì che ogni settimana ogni giocatore sia in un gruppo in cui non ha mai incontrato nessuno*

# *Social Golfer in CLP(FD)*

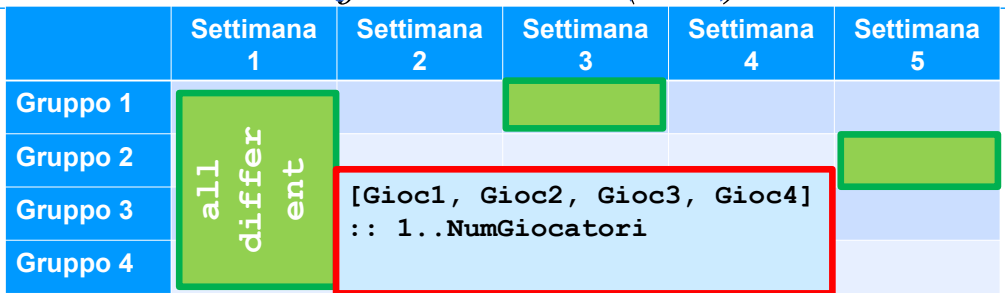

*Vincoli:*

- *Per ogni colonna:* **alldifferent(Lgiocatori)**
- *Per ogni coppia di celle in settimane diverse:*

*9 se due giocatori erano insieme nella prima settimana, allora non possono essere insieme nella seconda*

```
Vincolo weight
```
**weight(?Set, ++Weights, ?Tot)**

• *dove*

- **Set** *è una variabile di tipo set*
- **Weights** *è un termine ground, sintassi* **w(ElencoValori)**
- **Tot** *è una variabile con dominio finito*
- *Impone che il peso totale degli elementi nell'insieme* **Set** *sia pari a* **Tot**
- *Esempio:*

**S::[2]..[2,3,5],weight(S,w(1,4,3,7,5,2),T)**

**Yes, T:: 4..12**

# *Social Golfer con Set*

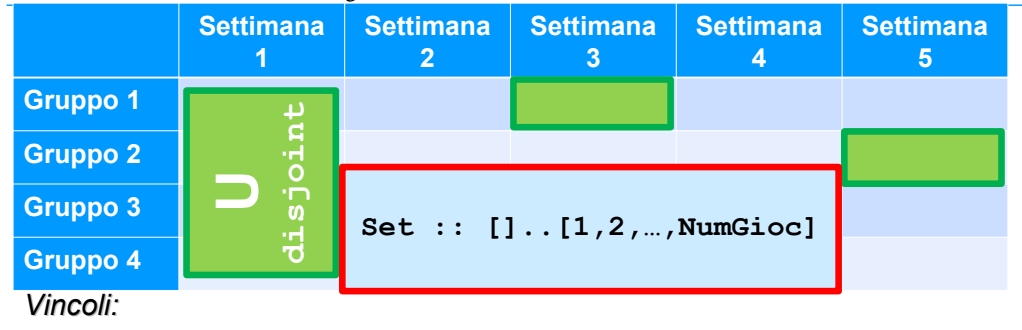

- *In ogni cella:* **#(Set,4)**
- *Per ogni colonna:* U*i* Set*i* = [1,2,3…,NumGioc]
	- *Per ogni coppia di celle nella colonna:* **Set1 disjoint Set2**
- *10* • *Per ogni coppia di celle in settimane diverse:* **intersection(Set1,Set2,Int), #(Int,Card), Card::0..1**

## *lista <->termine*

- *Il vincolo* **weight** *richiede un termine* **w(ElencoPesi)**
- *Se ho i pesi in una lista, come li trasformo in un termine?*
- *Per trasformare liste in termini e viceversa, si può usare l'operatore*

#### **Termine =.. Lista**

- *La* **Lista** *conterrà il funtore come primo elemento, poi a seguire gli argomenti*
- $\cdot$  *Es:*  $p(a, 2, X) = ...$  L. **yes, L = [p, a, 2, X]**  $\cdot$  *Es:* **T** =.. [w, 1, 3, 4].  $yes, T = w(1,3,4)$

1 2 3 4 5 6

#### *13 Collegamento con variabili fd* **membership\_booleans(?Set, ?BoolArr)** • **BoolArr** *is an array of booleans describing* **Set ?- Set :: [2]..[1,2,3], membership\_booleans(Set,BoolArr), 1 notin Set. Set = Set{[2] \/ ([] .. [3]):Card{[1, 2]}} BoolArr = [](0, 1, B3{[0, 1]})** *Search con gli insiemi* **insetdomain(Set,CardSel,ElemSel,Order)** • *dove* • **Set** *è una variabile* **fd\_set** • *Gli altri parametri decidono l'ordine in cui vengono provati gli assegnamenti. Se si vuole lasciare il default, lasciarli variabili.* • *Es:* **S::[]..[1,2,3], insetdomain(S,\_,\_,\_). yes, S=[1,2,3] ; yes, S=[1,2] ; yes, S=[1,3] ; yes, S=[1] ; yes, S=[2,3]**

### *Esercizio*

- Una donna vuole invitare *N* amici a cena.
- Per *N*(*N*-1)/6 giorni vuole organizzare delle cene, ciascuna con esattamente 3 invitati in modo tale che gli stessi 2 amici non si trovino due (o più) volte a cena insieme
- In altre parole, in ciascuno dei giorni ci devono essere 3 invitati e l'intersezione degli invitati di due giorni diversi può essere al massimo di 1 persona

*14*